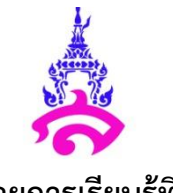

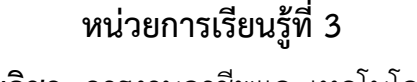

**รหัสวิชา** ง 21102 **ชื่อรายวิชา** การงานอาชีพและเทคโนโลยี **ชั้นมัธยมศึกษาปีที่** 1 **กลุ่มสาระการเรียนรู้** การงานอาชีพและเทคโนโลยี **ภาคเรียนที่** 2

ี**ชื่อหน่วย** ทำรายงานอย่างถูกต้อง

**แผนการเรียนรู้ที่ 6** เรื่อง การใช้ค าสั่งในโปรแกรมสิ่งพิมพ์ **เวลา 6 ชั่วโมง**

------------------------------------------------------------------------------------------------------

## **1. มาตรฐานการเรียนรู้**

**ง 3.1** เข้าใจ เห็นคุณค่า และใช้กระบวนการเทคโนโลยีสารสนเทศในการสืบค้นข้อมูล การเรียนรู้ การสื่อสาร การแก้ปัญหา การทำงาน และอาชีพอย่างมีประสิทธิภาพประสิทธิผล และมีคุณธรรม

# **2. ตัวชี้วัด**

ึง 3.1 ม 1/1 อธิบายหลักการทำงาน บทบาท และประโยชน์ของคอมพิวเตอร์ ง 3.1 ม 1/2 อภิปรายลักษณะส าคัญและผลกระทบของเทคโนโลยีสารสนเทศ ง 3.1 ม 1/3 ประมวลผลข้อมูลให้เป็นสารสนเทศ

#### **3. สาระส าคัญ/ความคิดรวบยอด**

Tool ชนิดต่าง ๆ ในโปรแกรมสิ่งพิมพ์ รูปแบบและการใช้งาน

### **4. สาระการเรียนรู้**

่ ในปัจจุบันโปรแกรมต่าง ๆ มีการพัฒนาอย่างต่อเนื่องหน่วยงานหรือสำนักงานต่าง ๆ นำโปรแกรม ่ เข้ามาทำให้การทำงานมีระบบและขั้นตอนมีวิธีการใช้เหมาะสมกับงานในประเภทต่าง ๆ

# **5. จุดประสงค์การเรียนรู้**

ค าสั่งโปรแกรมสิ่งพิมพ์

#### **6. สมรรถนะส าคัญของผู้เรียน**

- 1. ความสามารถในการคิด (การสรุป ลงความเห็น การให้เหตุผล)
- 2. ความสามารถในการแก้ปัญหา
- 3. ความสามารถในการใช้ทักษะชีวิต
- 4. ความสามารถในการสื่อสาร

#### **7. คุณลักษณะอันพึงประสงค์**

- 1. มีวินัย
- 2. ใฝ่เรียนรู้
- 3. มุ่งมั่นในการทำงาน

#### **8. กระบวนการจัดกิจกรรมการเรียนรู้ ขั้นน าเข้สู่บทเรียน**

ครูทักทายนักเรียน แล้วถามนักเรียนว่า ที่บ้านใครใช้โปรแกรม Ms-Word เวอร์ชันอะไรบ้าง 2003

หรือ 2007

# **ขั้นจัดการเรียนรู้**

ี<br>1. อธิบายความแตกต่างของโปรแกรม Ms-Word 2003 กับ Ms-Word 2007 ว่าการทำงาน 2 เวอร์ชันแตกต่างกันอย่างไร ถ้าที่บ้านใครเป็น 2003 ก็สามารถทำงานได้เหมือน

2. เปิดโปรแกรม Ms-Word 2007 ขึ้นมาแล้วให้ทำการตรวจเช็คว่าหน้าจอต่าง ๆ มีส่วนประกอบ ที่ส าคัญทั้งหมดกี่ส่วนแต่ละส่วนสามารถท าอะไรได้บ้าง และเรียกว่าอะไร

3. ครูเรียกนักเรียนถามเป็นรายบุคคลว่าแต่ละส่วนเรียกว่าอะไร หลังจากนั้นครูและนักเรียน ช่วยกันสรุปส่วนประกอบต่าง ๆ บนหน้าจอของโปรแกรมสิ่งพิมพ์

4. ให้นักเรียนศึกษาหาความรู้เพิ่มเติมพร้อมกับแจกใบงานที่ 3.1 เรื่อง Tool ของโปรแกรม ้สิ่งพิมพ์ให้นักเรียน ให้นำข้อมูลที่ได้สั่งไว้มาในอาทิตย์ถัดไปเพื่อมาทำการจัดรูปแบบรายงานในโปรแกรม สิ่งพิมพ์

5. ให้นักเรียนใช้โปรแกรม Ms-Word 2007 สร้างเป็นชิ้นงาน โดยแบ่งเป็น 3 สัปดาห์ ดังหัวข้อ

สัปดาห์ที่ 1 รูปแบบการสร้างรายงาน สัปดาห์ที่ 2 การสร้างแผ่นพับ สัปดาห์ที่ 3 การสร้าง Word เป็น Web

### **ขั้นสรุป**

ต่อไปนี้

ครูน าอภิปราย สรุปเกี่ยวกับโปรแกรมสิ่งพิมพ์และรูปแบบการใช้งาน ตรวจชิ้นงานในอุปกรณ์เก็บข้อมูล ของนักเรียนและบอกงานต่าง ๆ ที่ยังไม่ได้ส่งให้นักเรียนแก้ไขให้เรียบร้อย

# **9. สื่อและแหล่งการเรียนรู้**

- 1. ใบงานที่ 3.1 เรื่อง Tool ของโปรแกรมสิ่งพิมพ์
- 2. เว็บไซต์
- 3. ตัวอย่างแผ่นพับต่าง ๆ

# **10. การวัดและประเมินผล**

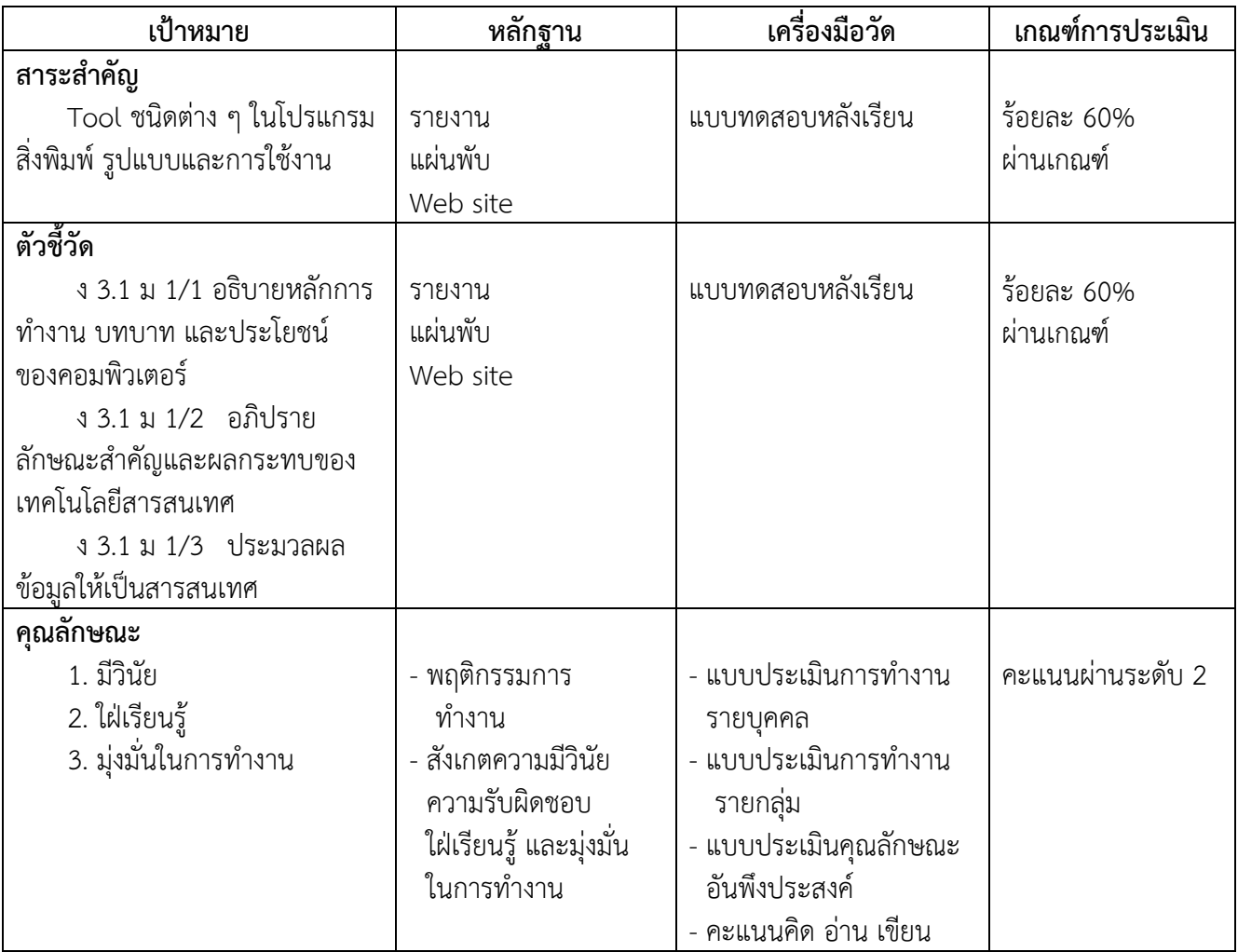

#### 11. บันทึกหลังสอน

#### ผลการสอน

 $\frac{1}{2}$  . The contract of the contract of the contract of the contract of the contract of the contract of the contract of the contract of the contract of the contract of the contract of the contract of the contract of t

#### ปัญหา/อุปกรณ์

#### ข้อเสนอแนะ/วิธีการแก้ไข

# บันทึกการส่งแผนจัดการเรียนรู้

(นางสาวศุภวรรณ์ เพชรอำไพ) อาจารย์สอน

# ความเห็นหัวหน้ากลุ่มสาระการเรียนรู้

(อาจารย์ศุภวรรณ์ เพชรอำไพ) หัวหน้ากลุ่มสาระวิชาการงานอาชีพและเทคโนโลยี

# ความเห็นของรักษาการรองผู้อำนวยการฝ่ายวิชาการ

(อาจารย์พรสิรินทร์ หาเรือนทรง) รักษาการรองผู้อำนวยการฝ่ายวิชาการ